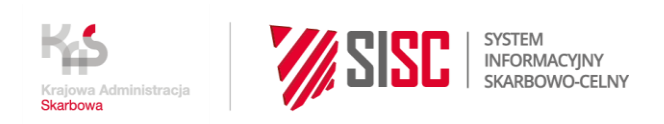

# **Newsletter nr Z/29/2022**

# **Automatyzacja obsługi procedury wywozu przesyłek skonteneryzowanych wyprowadzanych z UE przez polskie porty morskie**

Departament Ceł Ministerstwa Finansów informuje, że zakończył się pilotaż produkcyjny z wybranymi eksporterami funkcjonalności związanych z automatyzacją obsługi procedury wywozu **przesyłek skonteneryzowanych** wyprowadzanych z UE przez polskie porty morskie, **tj. urzędy celne wyprowadzenia o kodach PL321030, PL322080, PL421030, PL321070.**

Automatyzacja procesu dokonywana jest w oparciu o platformę dostarczoną przez Polski PCS Sp. z o.o. (PPCS).

Pozytywne wyniki pilotażu pozwalają na ogólnopolskie udostępnienie tych funkcjonalności **od 4 maja 2022 roku** wszystkim zainteresowanym eksporterom dokonującym zgłoszeń eksportowych w Polsce.

### **Podstawowe założenia automatyzacji**

Proces biznesowy integracji rozpoczyna się złożeniem komunikatu IE515, w którym będzie podany kod informacji dodatkowej PCS01, wraz ze wskazaniem w polu tekstowym idSISC PPCS (czyli PCS01 z opisem PL701071897800000), co umożliwi odsyłanie komunikatów zwrotnych z systemu AES/ECS2 nie tylko do zgłaszającego, ale także do PPCS. Komunikaty będą odsyłane do PPCS kanałem komunikacyjnym podanym w PDR w słowniku 4003.

W trakcie obsługi operacji wywozowej PPCS na bieżąco aktualizuje w systemach portowych/terminalowych status odprawy celnej kontenera.

**Celem skorzystania z automatyzacji eksporterzy zobowiązani są do dokonywania elektronicznego przedstawienia towaru z wykorzystaniem komunikatu IE507 albo IE507B. Co ważne - komunikat ten musi trafiać do systemu AES/ECS2 w odpowiednim momencie, tj. w momencie udostępnienia kontenera na terminalu do ewentualnej kontroli celnej. Platforma PCS udostępnia narzędzia, które pozwalają eksporterowi/jego przedstawicielowi zapoznać się ze statusem obsługi kontenera w systemie terminalowym, tak aby komunikat IE 507 trafił do systemu AES/ECS2 we właściwym momencie.**

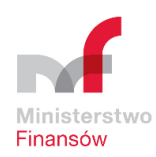

## **Możliwość sprawdzenia statusu kontenera**

Polski PCS zapewnia możliwość sprawdzenia statusu kontenera (czy jest już w Terminalu Kontenerowym) w celu dokonania prawidłowego przedstawienia towaru za pomocą:

- strony internetowej [\(sprawdź status kontenera w eksporcie\)](https://polskipcs.pl/status-kontenerow) w okresie od wjazdu na terminal do załadowania na statek; wyszukiwarka prezentuje statusy we wszystkich morskich terminalach kontenerowych (DCT+GCT+BCT+DB PORT) bez konieczności logowania,
- poprzez udostępnienie wytwórcom oprogramowania do zgłoszeń celnych narzędzia w postaci aplikacji do odpytywania o status kontenera wymienionego w zgłoszeniu celnym do wykorzystania przy automatycznym generowaniu komunikatu IE507 o przedstawieniu towaru w urzędzie celnym wyprowadzenia.

Polski PCS we współpracy z klientami pracuje nad dalszym rozwinięciem form wsparcia dla eksportów w zakresie komunikatu IE507, dlatego prosimy o śledzenie strony [polskipcs.pl.](https://polskipcs.pl/)

Dodatkowo przypominamy, iż sprawdzenie kontenera eksportowego jest także możliwe na stronach Terminali Kontenerowych:

- [DB Port Szczecin](http://dbport.eu/)
- [BCT Gdynia](http://online.bct.gdynia.pl/st.php)
- [GCT Gdynia](https://terminal.gct.pl/)
- [DCT Gdańsk](https://dctgdansk.pl/strefa-klienta/sprawdz-kontener-on-line/)

**Wszelkie nieprawidłowości związane z przesłaniem komunikatu IE 507 niweczą korzyści związane z automatyzacją procesu, a nawet wprowadzają niepotrzebne zakłócenia procesu obsługi i mogą się spotkać ze stosowną reakcją organu celnego.**

### **Przebieg procesu biznesowego**

Przebieg procesu biznesowego uzależniony jest od tego, czy mamy do czynienia z sytuacją UWU = UWA albo UWU <> UWA.

### **UWU = UWA**

Całość operacji odbywa się w urzędzie wywozu, który jest jednocześnie urzędem wyprowadzenia. Po zarejestrowaniu IE515 oraz zwolnieniu towaru do wywozu do PPCS odsyłany jest komunikat IEM529. W tym przypadku nie mają zastosowania komunikaty IE507 i IE525. PPCS po wyprowadzeniu towaru z portu generuje komunikat IE590, który przekazany do AES/ECS2 spowoduje, po zadanym parametrze czasowym, wygenerowanie i przesłanie komunikatu IE599.

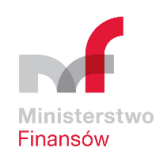

#### **UWU <> UWA**

Po zarejestrowaniu IE515 oraz zwolnieniu towaru do wywozu do PPCS odsyłany jest komunikat IEM529. Po dotarciu przesyłki do urzędu wyprowadzenia system AES/ECS2 otrzymuje komunikat IE507. Następnie funkcjonariusz decyduje w temacie ewentualnej kontroli celnej. Jeśli z niej zrezygnował lub zakończył ze skutkiem umożliwiającym wyprowadzenie towaru, to generowany i odsyłany jest komunikat IE525.

PPCS po wyprowadzeniu towaru z portu generuje komunikat IE590, który przekazany do AES/ECS2 spowoduje najpierw odesłanie IE518 do UWU, a następnie, po zadanym parametrze czasowym, wygenerowanie i przesłanie komunikatu IE599.

**W obu wariantach IE590 może dotyczyć jednego lub wielu MRN. To PPCS odpowiedzialny jest za saldowanie towarów objętych jednym MRN i wysyłać będzie IE590 dopiero, gdy:**

- całość towaru objętego jednym MRN zostanie wyprowadzona z UE,
- otrzyma z Kapitanatu Portu potwierdzoną informację o wypłynięciu z portu jednostki transportującej towar objęty MRN.

Mając na uwadze, że opisana powyżej automatyzacja, jak wykazał pilotaż, skutkuje:

- przyspieszeniem i usprawnieniem odpraw w portach morskich,
- automatycznym wygenerowaniem IE599 bez konieczności ingerencji i manualnych czynności funkcjonariusza, co pozwala KAS wykorzystać kadry do innych czynności związanych z obsługą obrotu towarowego w porcie morskim

**Krajowa Administracja Skarbowa rekomenduje zastosowanie tego rozwiązania informatycznego i postuluje, aby eksporterzy dostosowali swoje procesy biznesowe do przedstawionego powyżej rozwiązania, które przynosi duże korzyści tak po stronie Klientów KAS, jak i samej administracji.**

#### **Informacje o publikacji**

Data wysyłki: **27.04.2022 r.**

Komórka odpowiedzialna: **Departament Ceł MF**

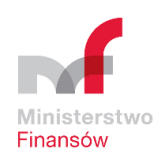